## Magna Academy

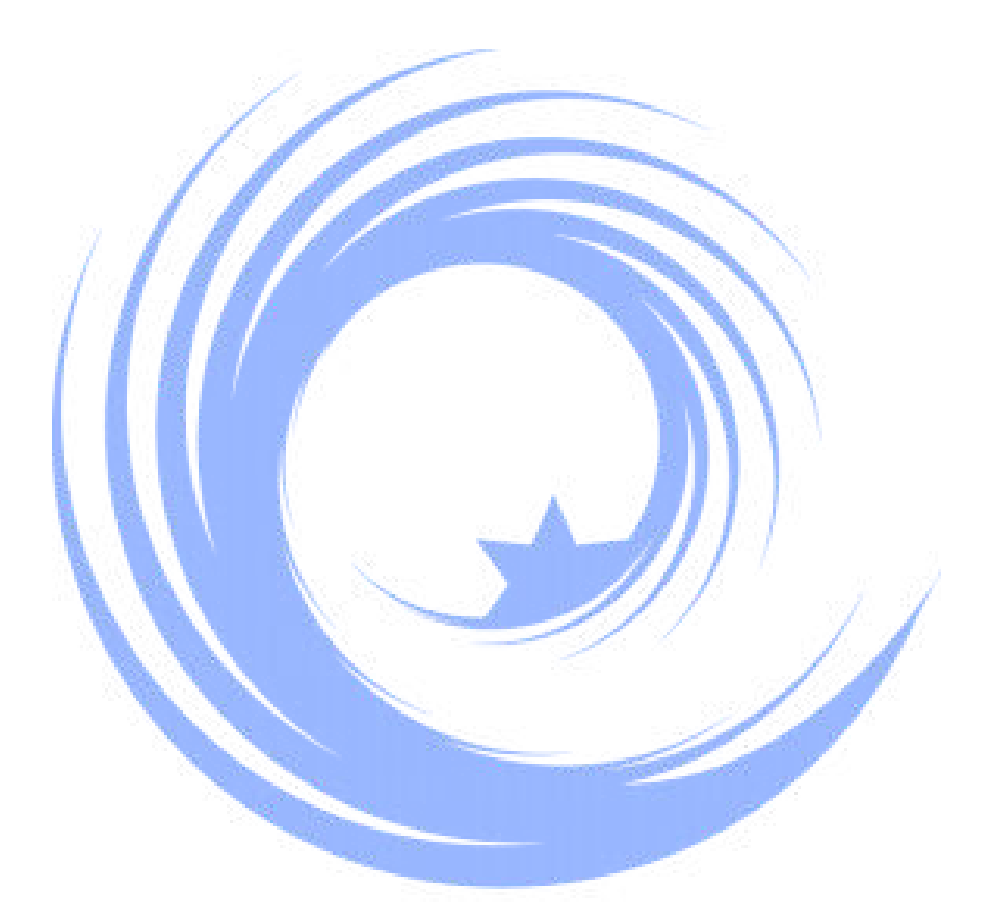

## A Guide to Effective Revision

Year 10 & 12 Mock 2: 7 May - 10 June 2024

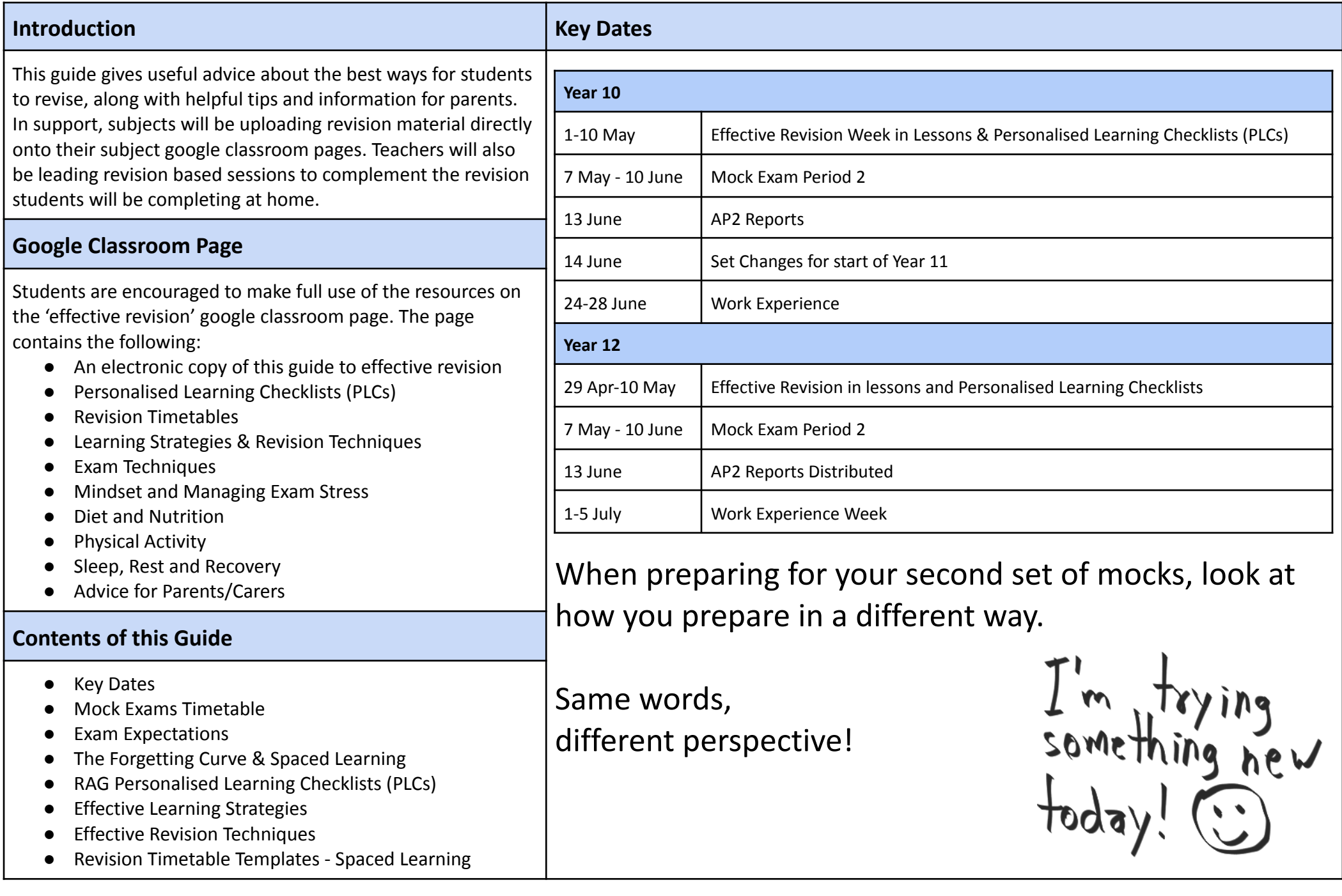

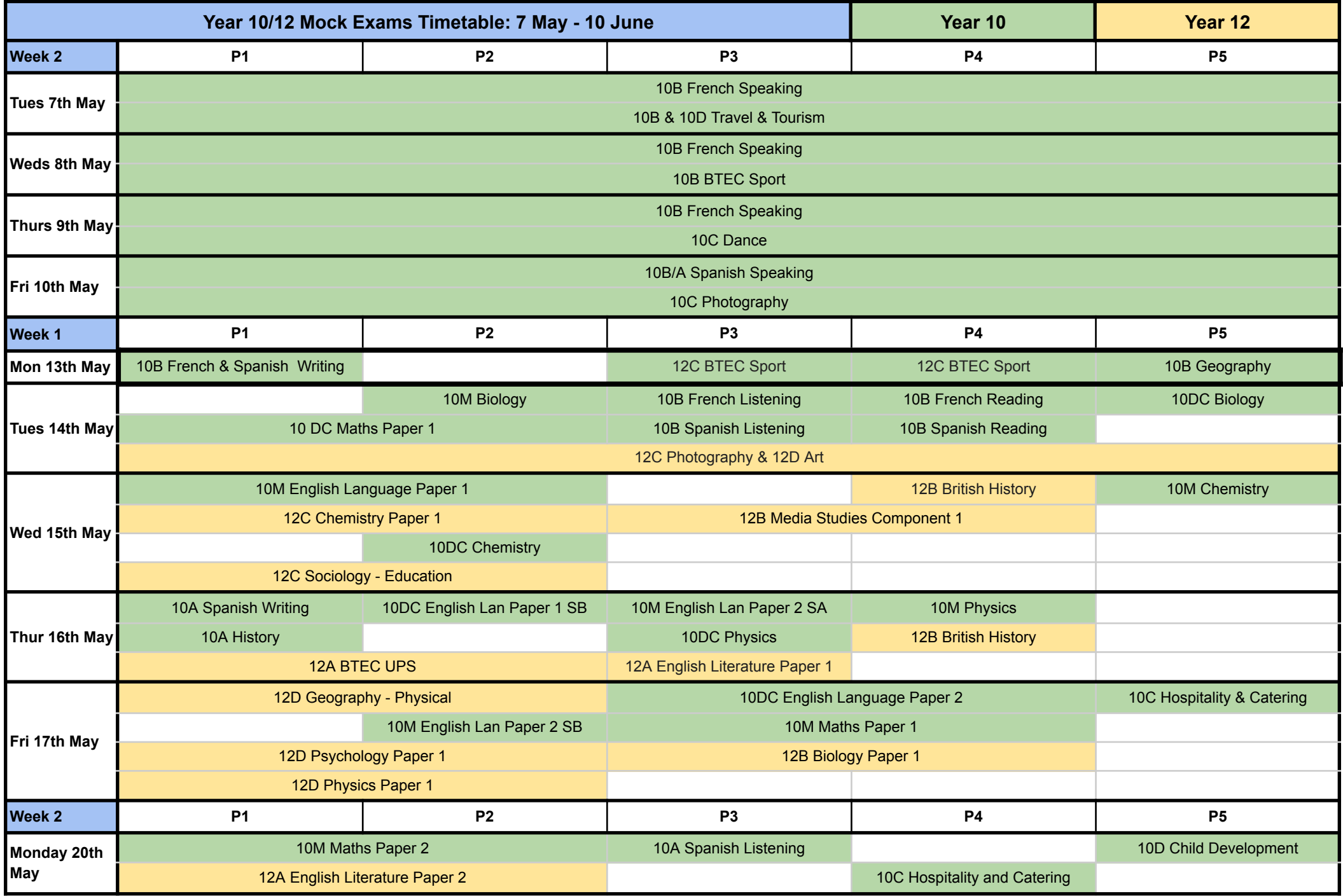

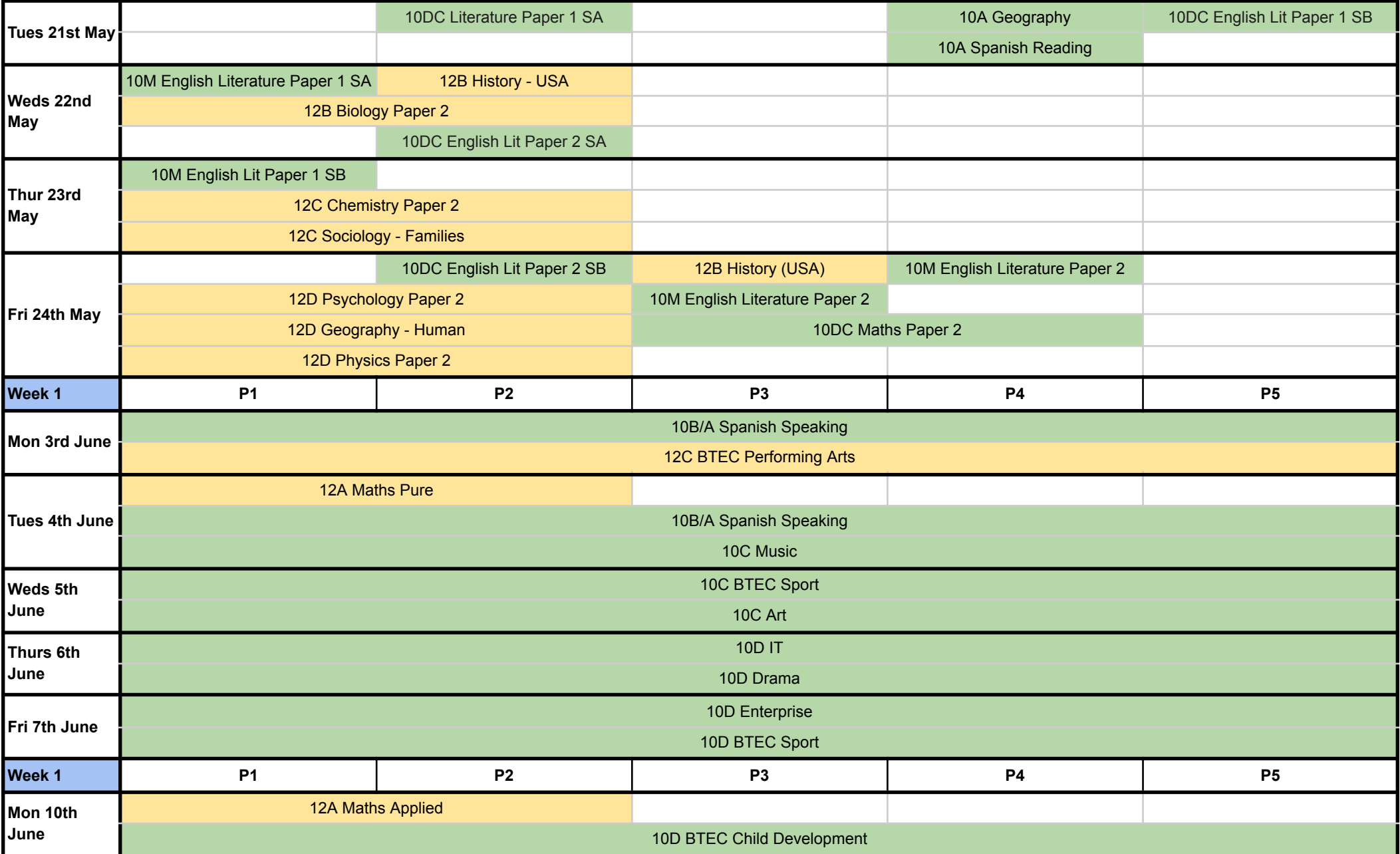

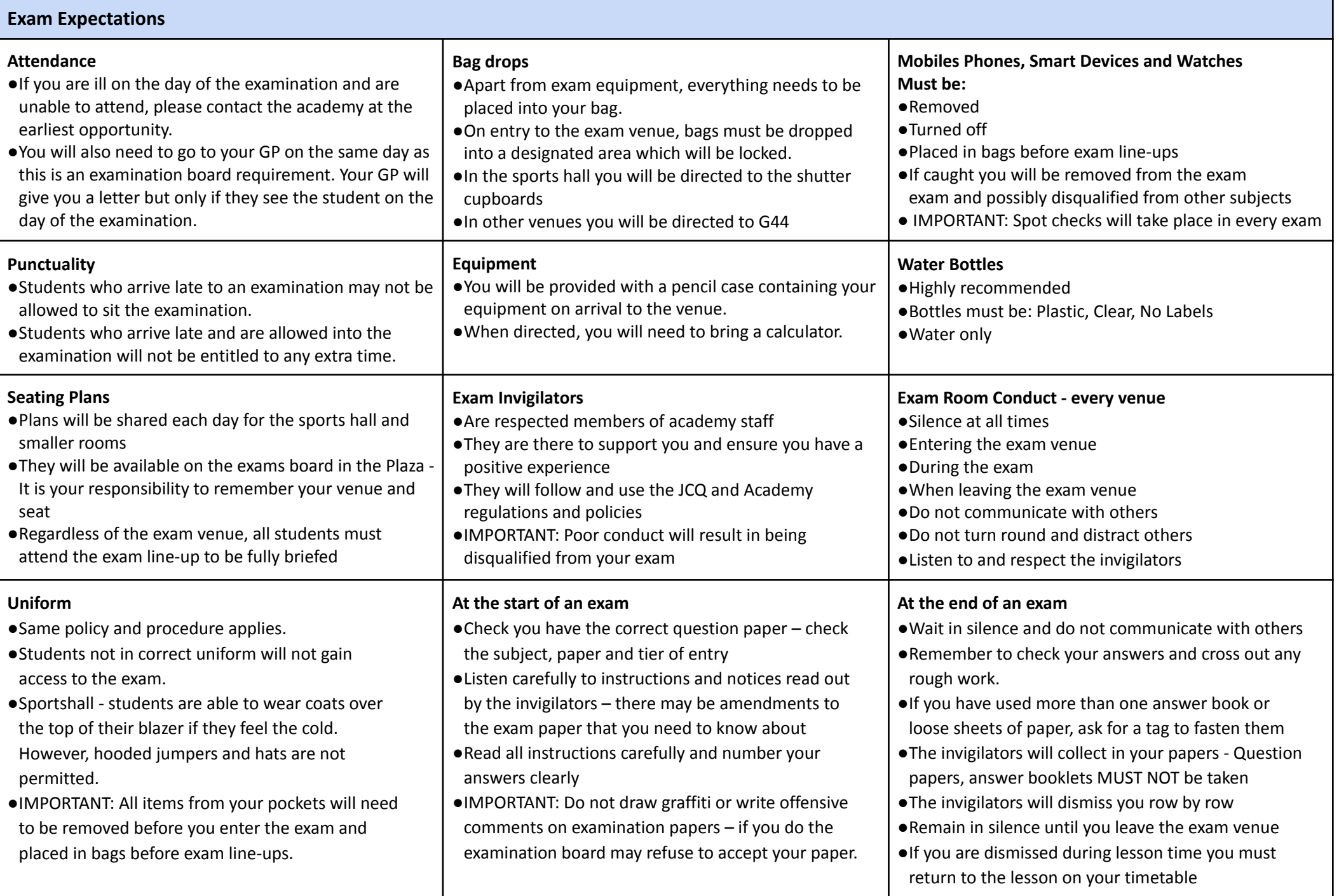

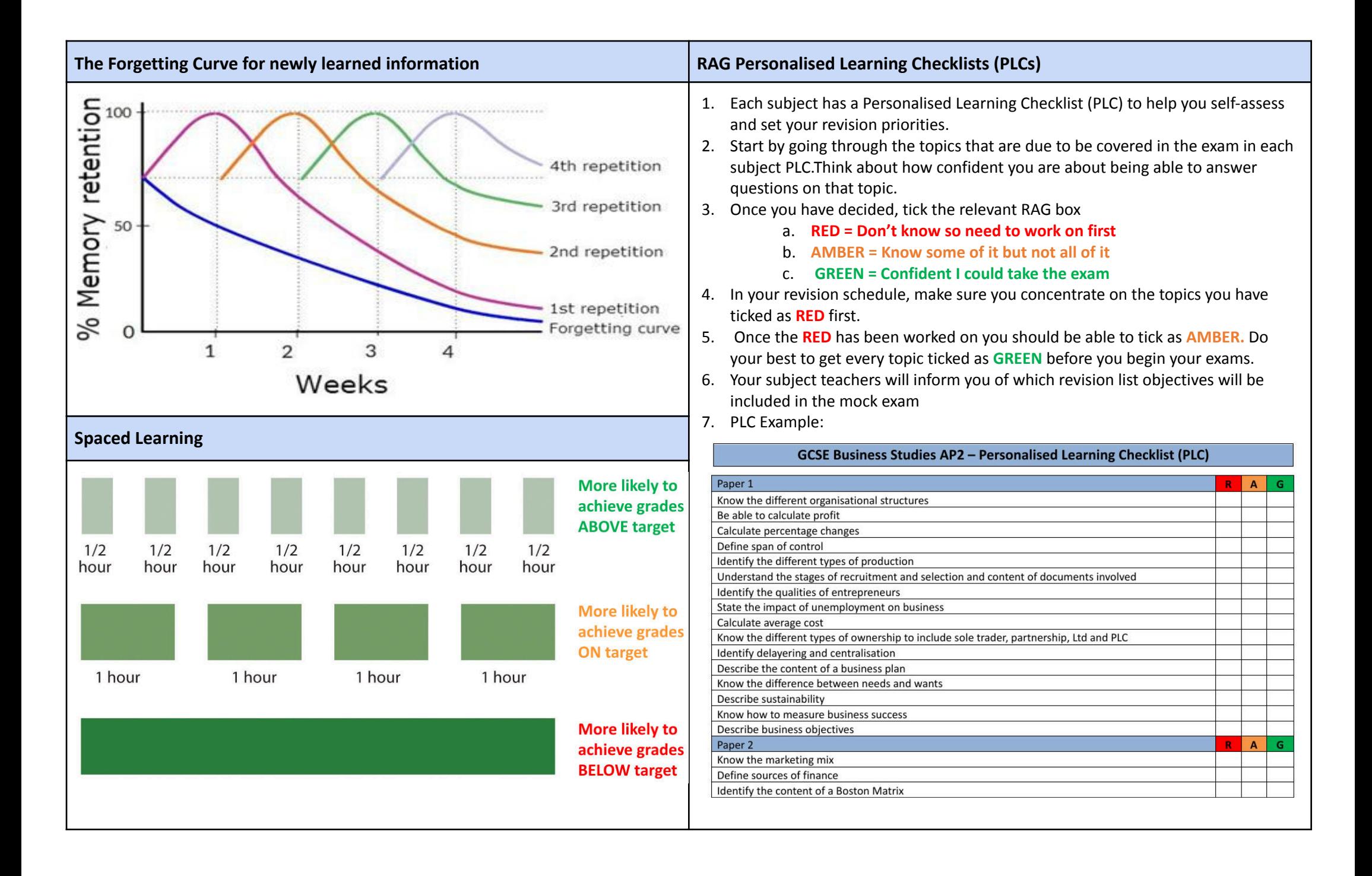

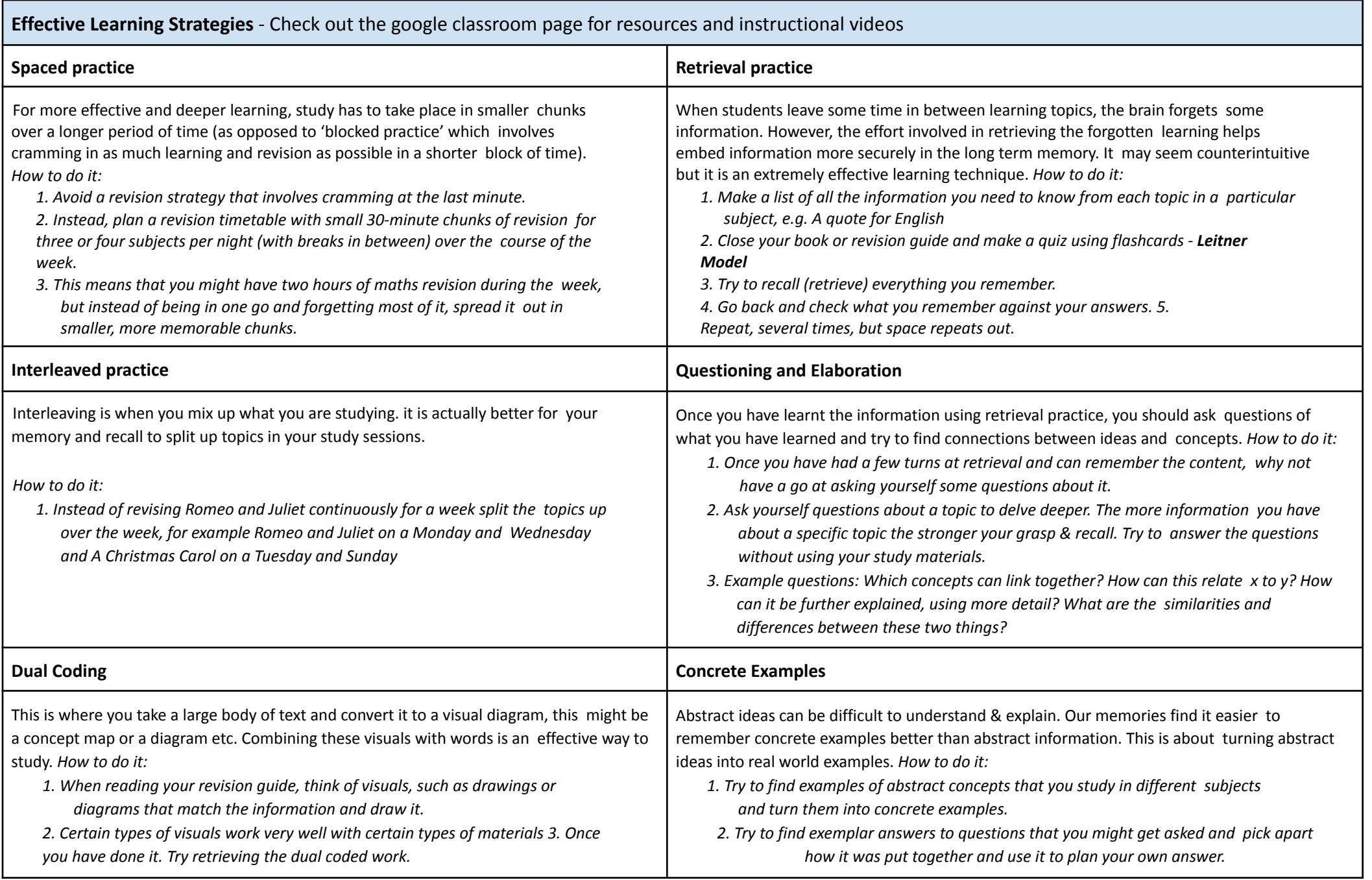

**Effective Revision Techniques -** Check out the google classroom page for resources and instructional videos

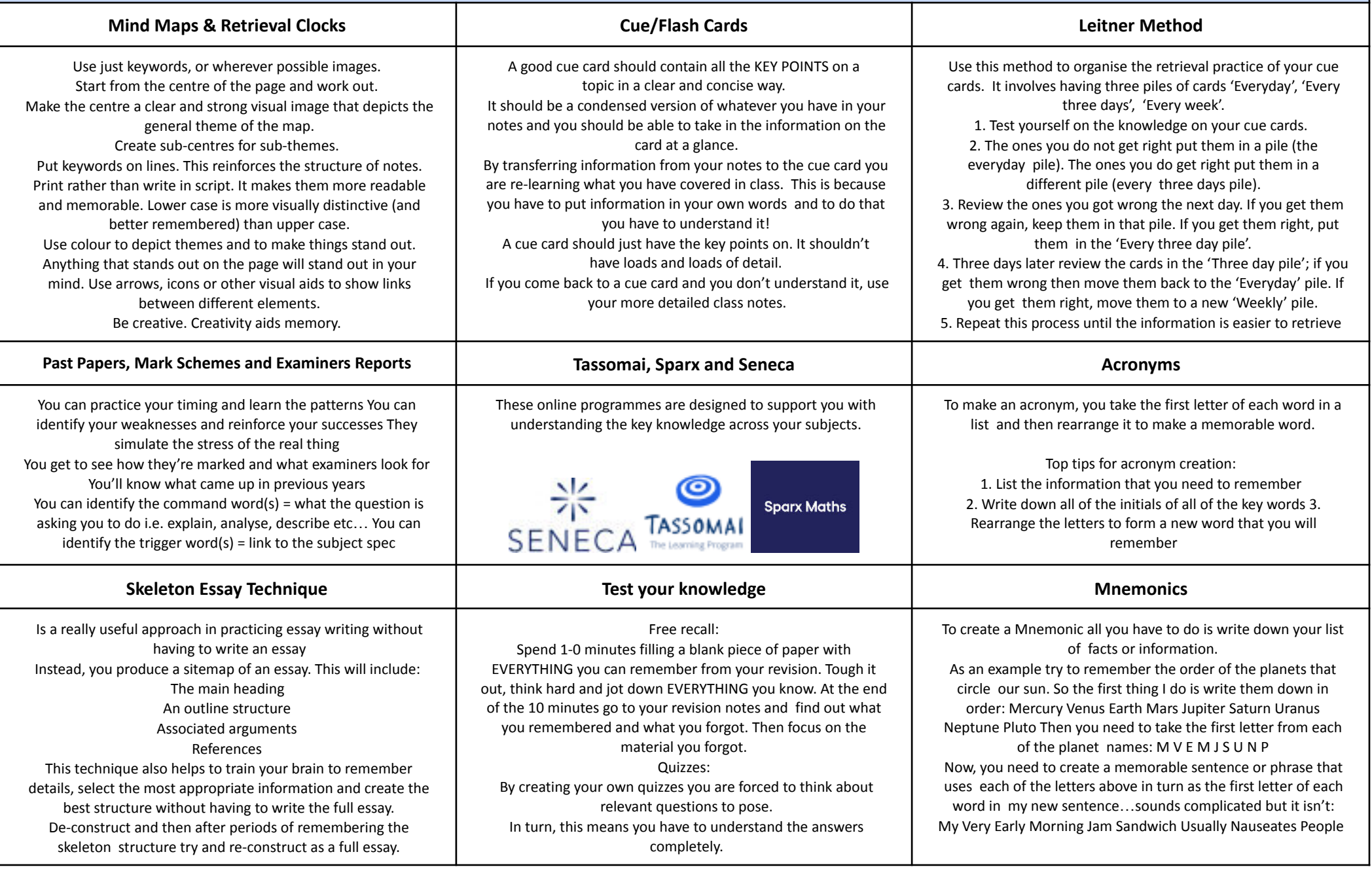

![](_page_8_Picture_246.jpeg)

![](_page_8_Picture_247.jpeg)

![](_page_9_Picture_276.jpeg)

![](_page_9_Picture_277.jpeg)

![](_page_10_Picture_246.jpeg)

![](_page_10_Picture_247.jpeg)

![](_page_11_Picture_234.jpeg)

![](_page_11_Picture_235.jpeg)

![](_page_12_Picture_234.jpeg)

![](_page_12_Picture_235.jpeg)

![](_page_13_Picture_246.jpeg)

![](_page_13_Picture_247.jpeg)

![](_page_14_Picture_246.jpeg)

![](_page_14_Picture_247.jpeg)

![](_page_15_Picture_246.jpeg)

![](_page_15_Picture_247.jpeg)

![](_page_16_Picture_246.jpeg)

![](_page_16_Picture_247.jpeg)

![](_page_17_Picture_248.jpeg)

![](_page_17_Picture_249.jpeg)

![](_page_18_Picture_276.jpeg)

![](_page_18_Picture_277.jpeg)